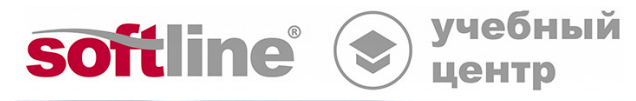

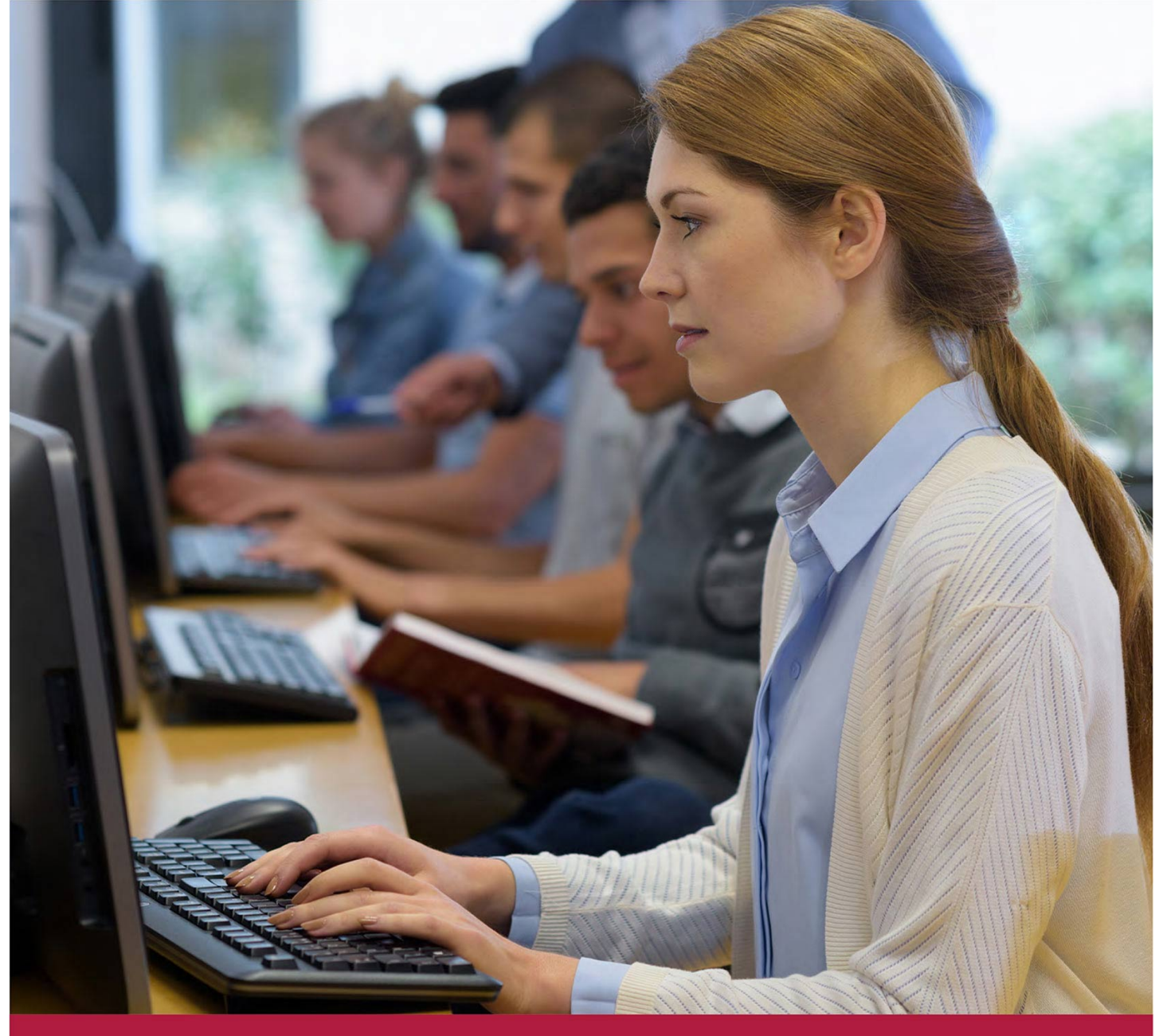

# **Создание запросов для реляционных баз данных**

Код курса: SLIT-1115

8 (800) 505-05-07 | edusales@softline.com | edu.softline.com © Softline, 2024

#### **Создание запросов для реляционных баз данных**

Код курса: SLIT-1115

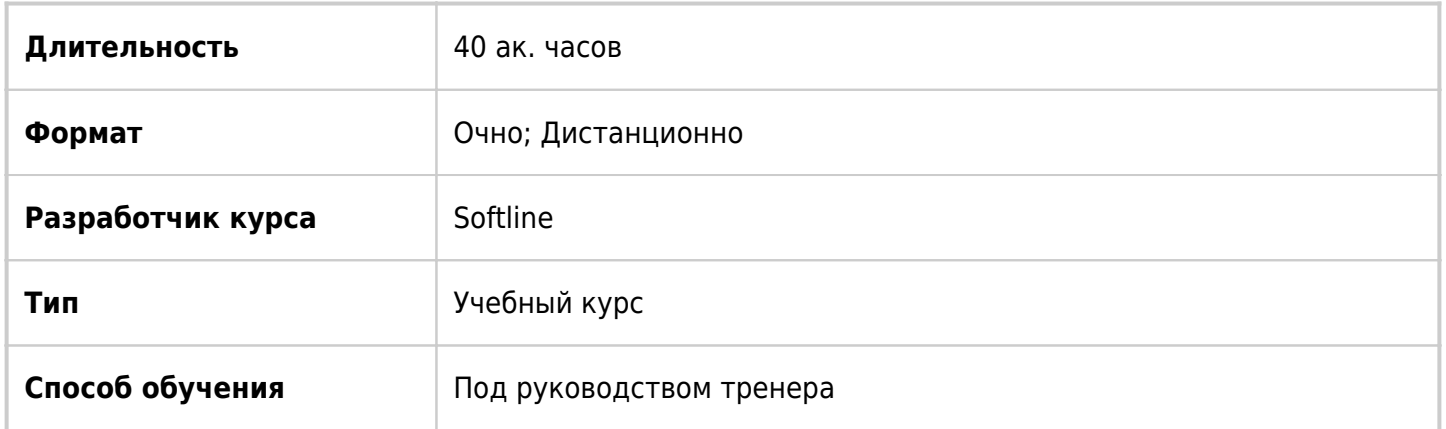

### О курсе

В курсе рассматриваются способы создания запросов на языке T-SQL для реляционных баз данных на основе SQL Server. Курс предоставляет необходимый минимум знаний для понимания работы реляционных баз данных и является базовым курсом для администраторов и разработчиков баз данных, а также специалистов в области бизнес-аналитики.

### Подробная информация

#### **Профиль аудитории:**

- Администраторы и разработчика баз данных
- Специалисты в области бизнес-аналитики

#### **Предварительные требования:**

- Знания и опыт работы с операционными системами Windows;
- Знания базовых концепций реляционных баз данных.

#### **По окончании курса слушатели смогут:**

- создавать запросы SELECT к одной таблице;
- создавать запросы SELECT к нескольким таблицам;
- создавать выражения SELECT с фильтрацией и сортировкой;
- описывать применение типов данных в SQL Server;
- создавать выражения DML;
- создавать запросы с использованием встроенных функций;
- создавать запросы, которые агрегируют данные;
- создавать подзапросы;
- создавать и использовать представления и табличные функции;
- использовать операторы набора для объединения результатов запросов;
- создавать запросы, которые используют оконное ранжирование и агрегатные функции;
- создавать и применять хранимые процедуры;
- добавлять программные конструкции, такие как переменные, условия и циклы в код T-SQL.

### Программа курса

Модуль 1 «Введение в язык запросов T-SQL»

- Элементы языка T-SQL
- Использование SQL Server Management Studio для отладки запросов
- Инструменты командной строки для работы с запросами
- Использование конструктора запросов

Модуль 2 «Создание простых запросов»

- Создание простейших запросов
- Использование псевдонимов
- Вычисляемые столбцы с использованием выражений
- Вычисляемые столбцы с использованием CASE
- Использование литералов и DISTINCT

Модуль 3 «Сортировка и фильтрация в запросах»

- Использование фильтрации в запросах
- Применение в предикатах IN, BETWEEN, LIKE
- Использование NULL в предикатах и выражениях
- Применение TOP, OFFSET FETCH

Модуль 4 «Применение типов данных и встроенных функций»

- Типы данных в реляционных базах данных
- Неявное и явное преобразование данных
- Использование математических функций
- Функции для работы с символьными данными
- Функции для работы с данными типа даты и времени

Модуль 5 «Извлечение данных из нескольких таблиц»

- Декартово умножение как основа JOINs
- Использование CROSS JOIN, INNER JOIN, OUTER JOIN
- Соединение более двух таблиц
- Работа с неизвестными значениями
- Применение SELF-JOIN

Модуль 6 «Группирование и агрегирование данных»

- Использование агрегатных функций
- Группирование данных
- Использование HAVING для фильтрации данных
- Применение ROLLUP, CUBE, GROUPING SETS

Модуль 7 «Использование вложенных запросов»

Использование некоррелированных подзапросов

- Использование коррелированных вложенных запросов
- Применение EXISTS, NOT EXISTS в запросах

Модуль 8 «Объединение наборов»

- Действия с наборами
- Использование UNION и UNION ALL
- Использование EXEPT и INTERSECT
- Применение CROSS APPLY и OUTER APPLY

Модуль 9 «Модификация данных»

- Действия с наборами
- Использование UNION и UNION ALL
- Использование EXEPT и INTERSECT
- Применение CROSS APPLY и OUTER APPLY

Модуль 10 «Использование функций окна»

- Введение в функции окна
- Использование функций ранжира
- Использование агрегатных функций окна
- Использование оконных функций отступа

Модуль11 «Применение программных элементов»

- Введение в функции окна
- Использование функций ранжира
- Использование агрегатных функций окна
- Использование оконных функций отступа

Модуль 12 «Применение транзакций»

- Использование явно заданных транзакций
- Методы завершения транзакций при ошибках Runtime
- Детектирование взаимоблокировок
- Уровни изоляции транзакций

Модуль 13 «Выполнение хранимых процедур»

- Создание параметризованных хранимых процедур
- Использование хранимых процедур для модификации данных
- Использование системных хранимых процедур

#### Модуль 14 «Создание представлений, табличных функций и СТЕ»

- Применение производных таблиц и СТЕ
- Создание представлений
- Создание табличных функций

**[Посмотреть расписание курса и записаться на обучение](https://edu.softline.com:443/vendors/softline/sozdanie-zaprosov-dlya-relyacionnyh-baz-dannyh/)**

**Обращайтесь по любым вопросам** к менеджерам Учебного центра Softline

**8 (800) 505-05-07** | edusales@softline.com

**Ждём вас на занятиях в Учебном центре Softline!**

## Почему Учебный центр Softline?

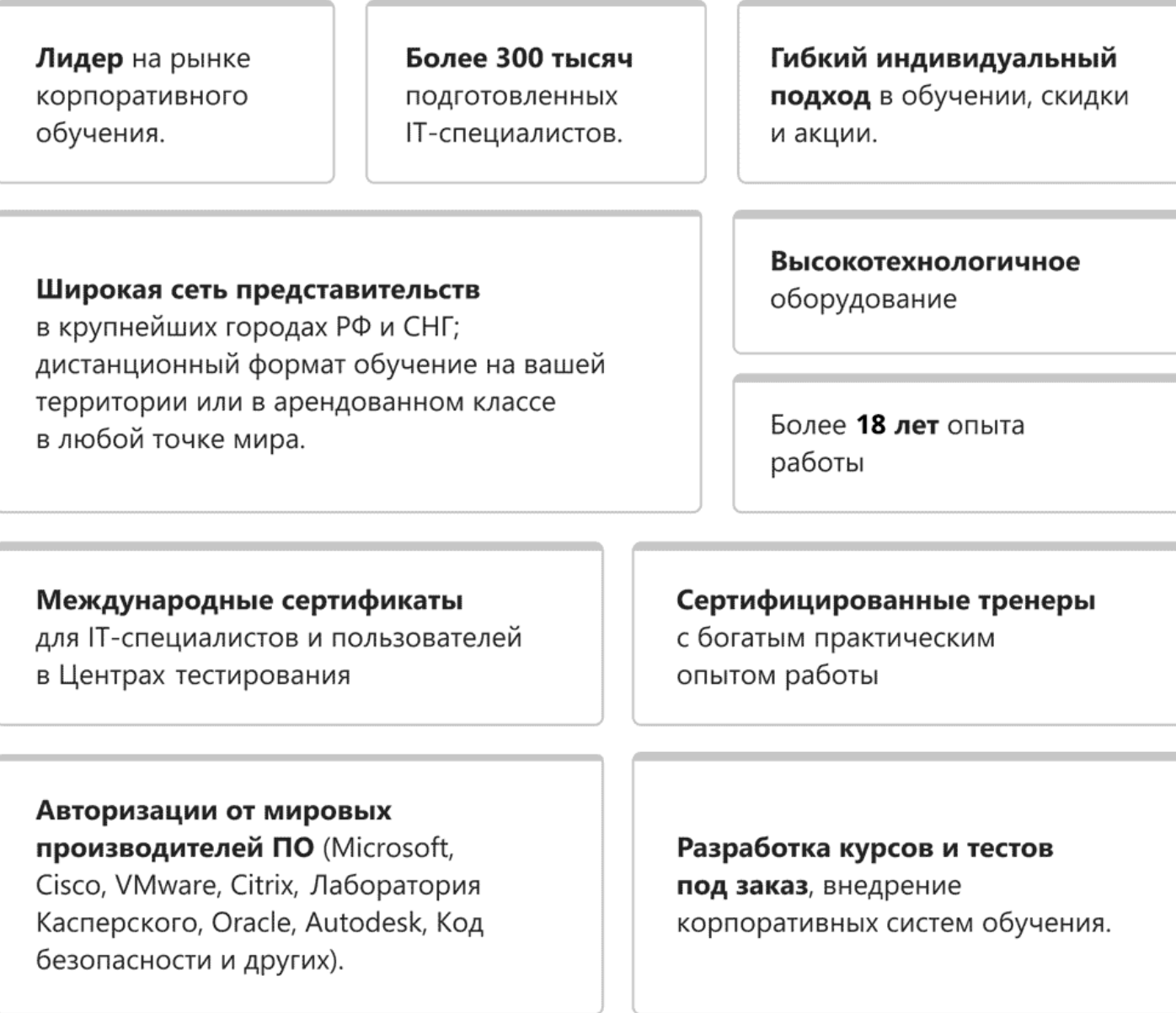

### **Подробнее об Учебном центре Softline**

Вы можете узнать из [профайла.](https://edu.softline.com/media/edu-profile-2021.pdf)